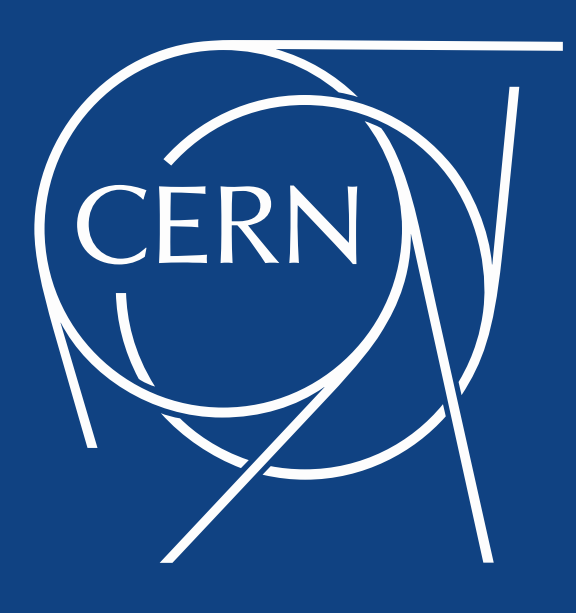

#### **EOS developments**

**Elvin Sindrilaru** - on behalf of the EOS team and IT Storage Group

**CHEP 2016 – San Francisco**

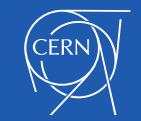

## **Outline**

- EOS architecture
- Releases and branches
- EOS FUSE status and improvements
- EOS Kinetic integration
- Future namespace architecture

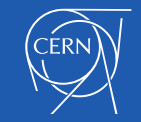

## **EOS architecture**

xrdcp

- **Disk only physics file storage**
- **In memory hierarchical namespace**
- **File layouts (default 2 replicas)**
- **Physics data & others**
- **Low latency access**

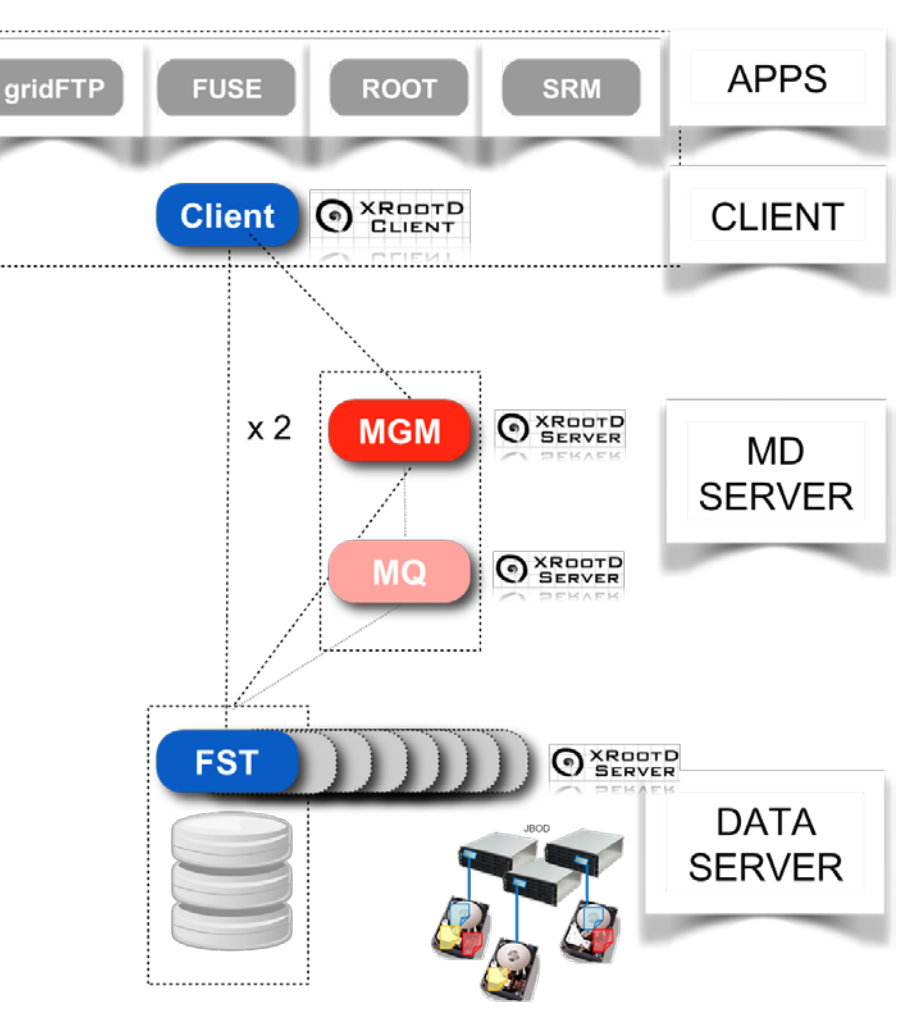

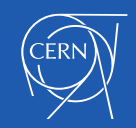

### **EOS releases and branches**

- **Production** version
	- Branch: **beryl\_aquamarine**
	- Release number:  $> = 0.3.210$

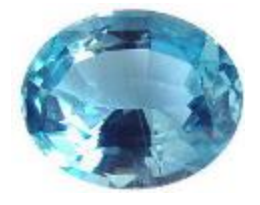

- **Development** version (master)
	- Branch: **citrine**
	- Release number:  $>= 4.1.4$
	- Requires **XRootD** 4.4.0

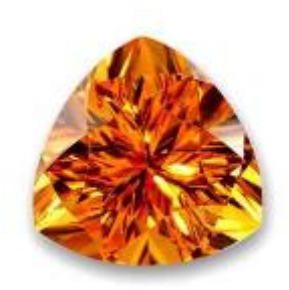

**Feature branches** get merged into master e.g. kinetic, geo-scheduling, namespace devel. etc.

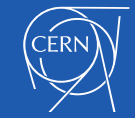

## **EOS FUSE status**

- **Goal:** Help AFS retire gracefully
- Improved meta-data caching using the **Kernel buffer cache**
- Faster directory listing using **bulk meta-data queries**
- **Multi-user mount** supporting user private **Kerberos** and **X509** authenticated connections
	- Already deployed on lxplus and lxbatch
	- Supports **user** and **session** bindings
	- Use **autofs** for better use experience

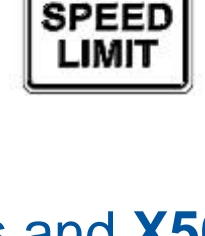

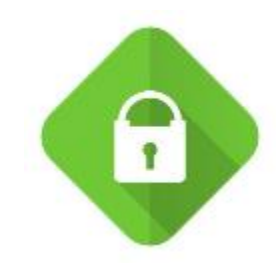

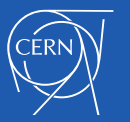

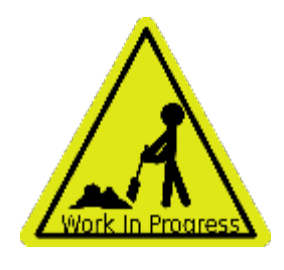

#### **EOS FUSE multi-user mount**

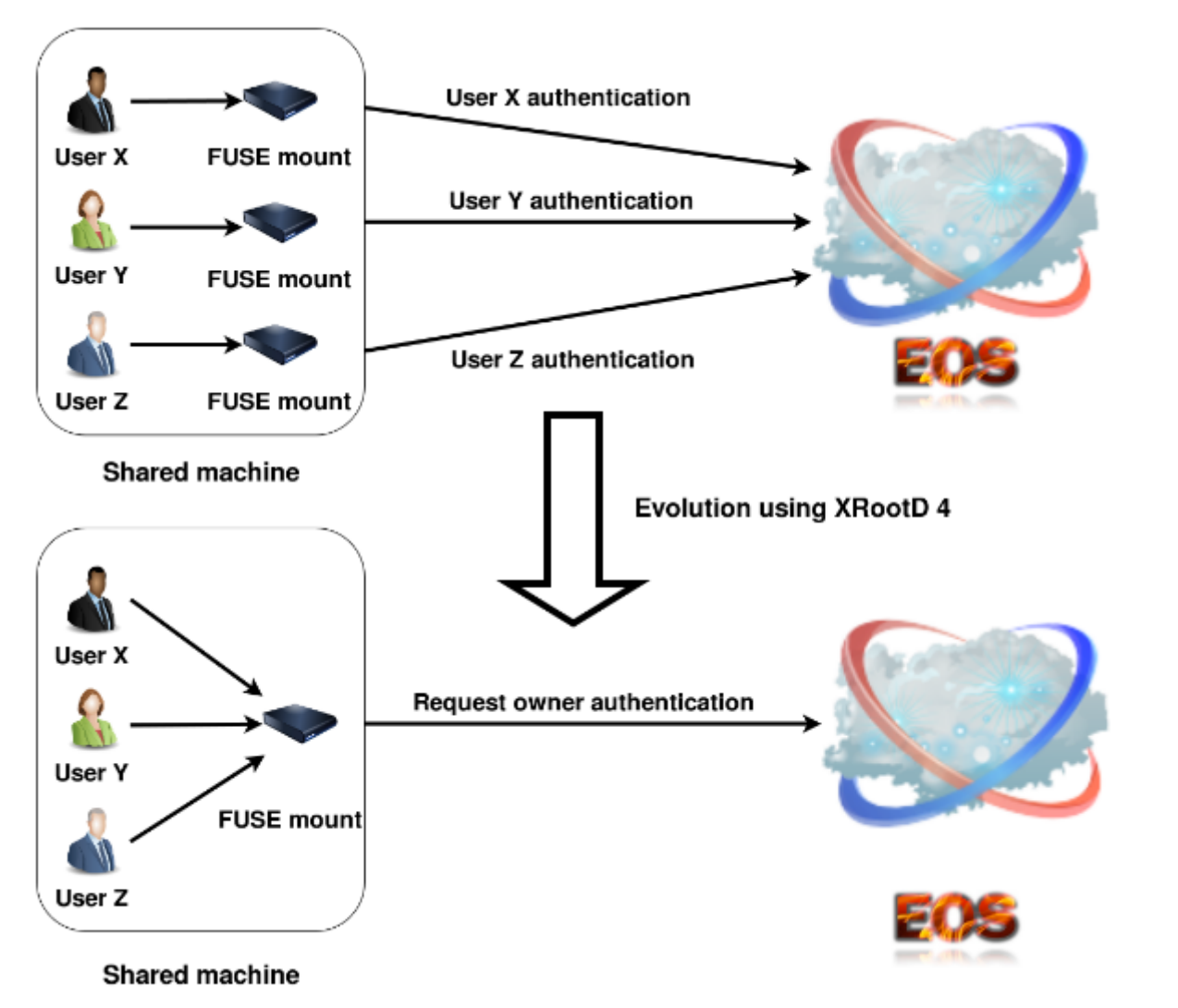

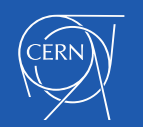

### **EOS FUSE latency optimisations**

- **Write-back cache** with request aggregation
- **Lazy-open** implementation RO/RW
	- Separate meta-data and data paths
	- Data-server open happens on the first I/O operation
	- Hide latency using asynchronous open on data-server

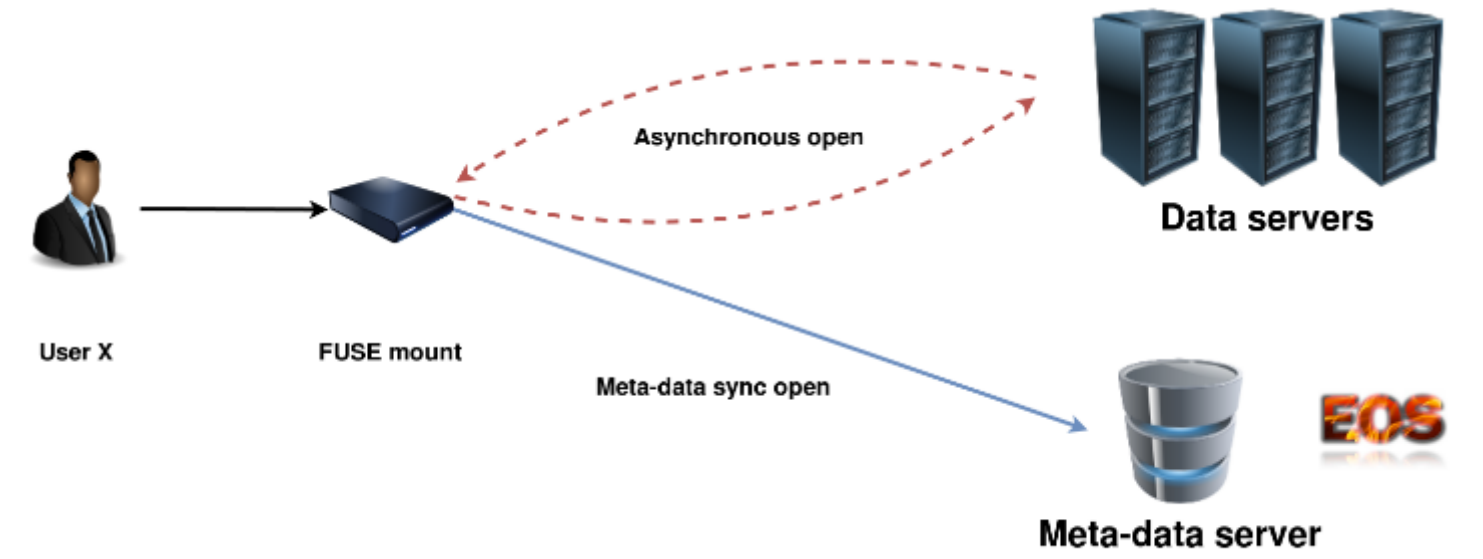

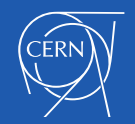

## **EOS Kinetic integration**

- **Kinetic Open Storage Project**
	- HDDs with Ethernet interface
	- Key-value instead of block interface
	- Multi-vendor support: Seagate, Dell, Toshiba, RedHat, Cisco etc.

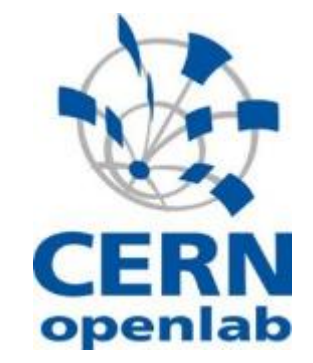

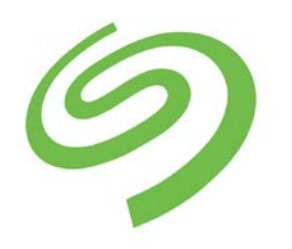

SEAGATE

#### • **Benefits**

- Reduced total cost of ownership (**TCO**)
- **Robustness & scalability** built-in replication, compression and **CRC**
- Simple **abstract interface** future proof against storage technology changes. Supported operations: put, get, delete, getnext etc.
- EOS integration done by **Paul Hermann Lensing, Seagate**

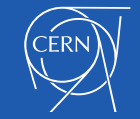

### **How EOS uses Kinetic?**

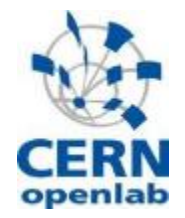

- **Local cluster**
	- Attached to each individual **data-server**
	- Add Kinetic as a new **IO Plugin**
	- EOS is completely **agnostic** of the underlying IO access type

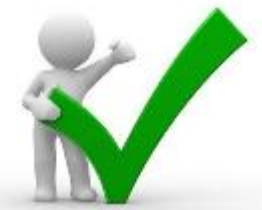

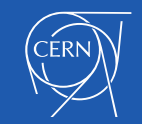

## **EOS with Kinetic local clusters**

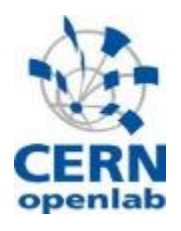

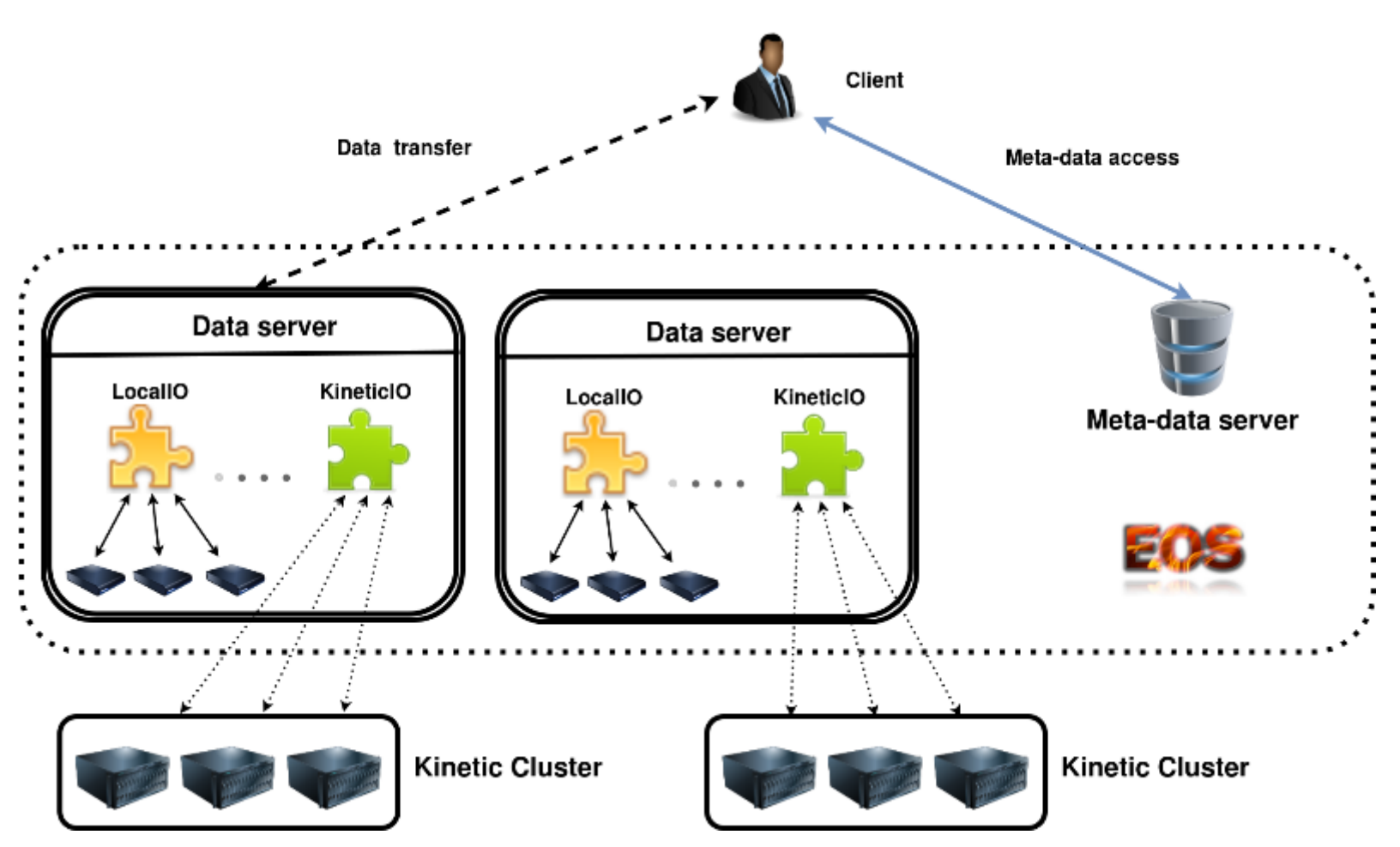

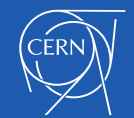

## **EOS with Kinetic local clusters**

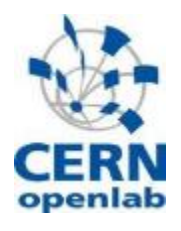

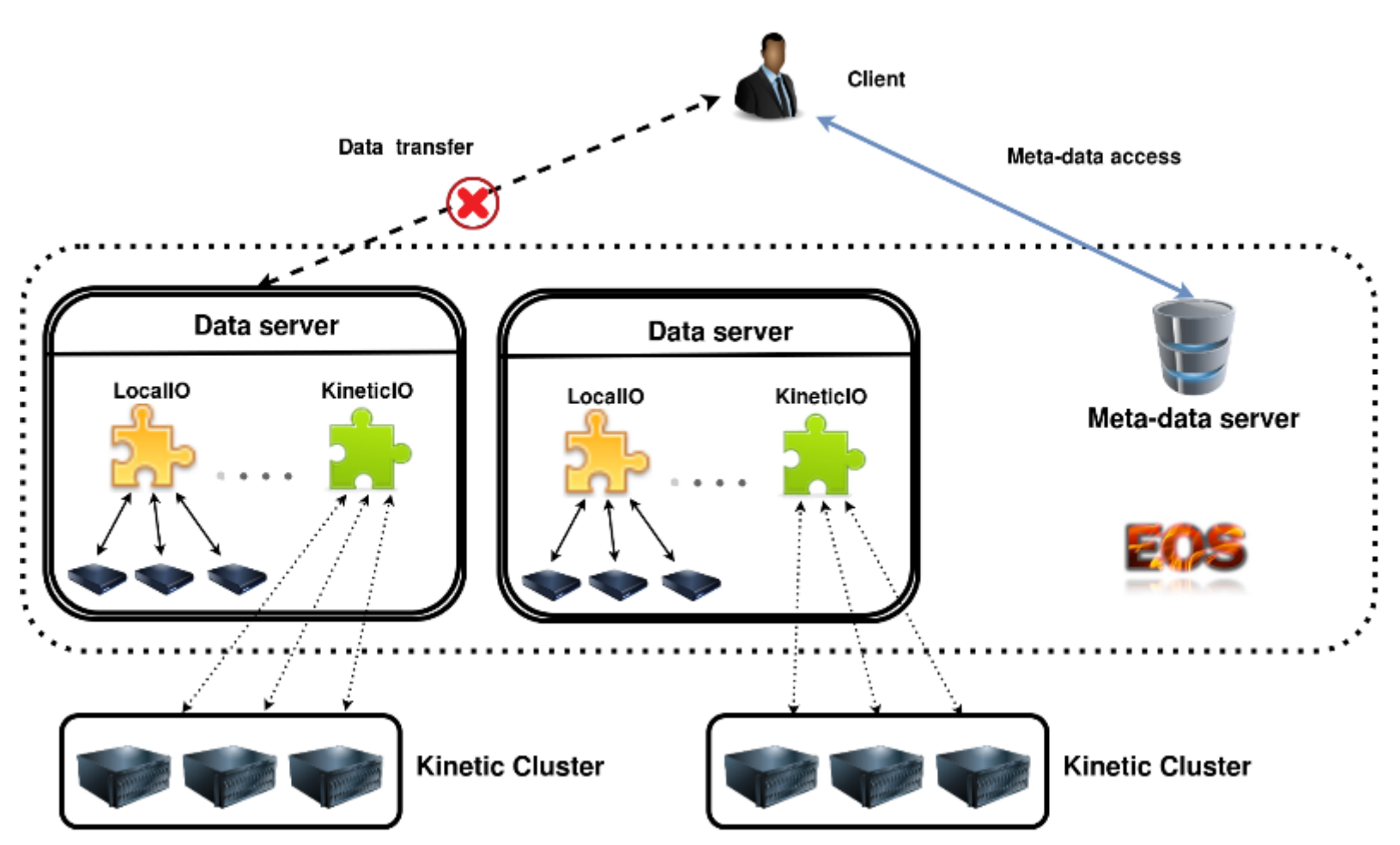

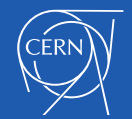

10/10/2016 EOS developments 12

### **EOS Kinetic multi-path**

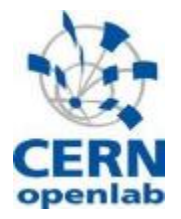

- **One Kinetic cluster** shared by many data- servers
- Requires load-balancing and concurrency resolution → Kinetic aware-scheduling
- Fewer data-server can supply **higher storage capacity**
	- Data-server  $\rightarrow$  Kinetic gateway
	- Fully utilize the combined **data-server network capacity**

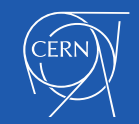

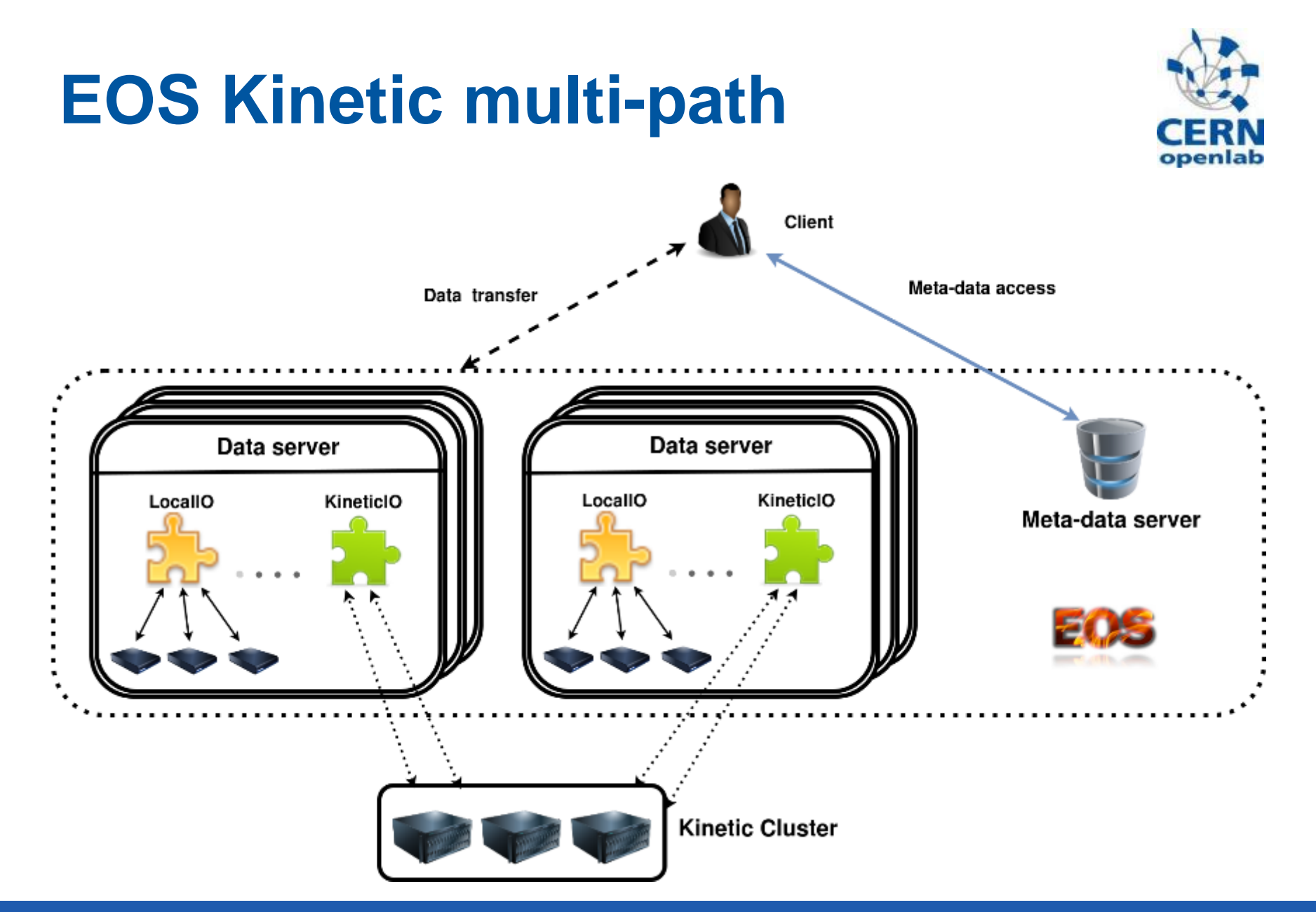

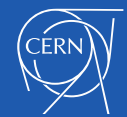

## **What is the EOS namespace?**

- C++ library used by the EOS MGM node single-threaded
- Provides API for dealing with hierarchical collections of files
- **Filesystem elements**
	- Containers & files
- **Views**
	- Aggregate info about filesystem elem.
	- E.g QuotaView, FileSystemView etc.
- **Persistence objects**
	- Objects responsible for reading and storing filesystem elements
	- Implemented as binary change-logs

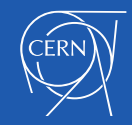

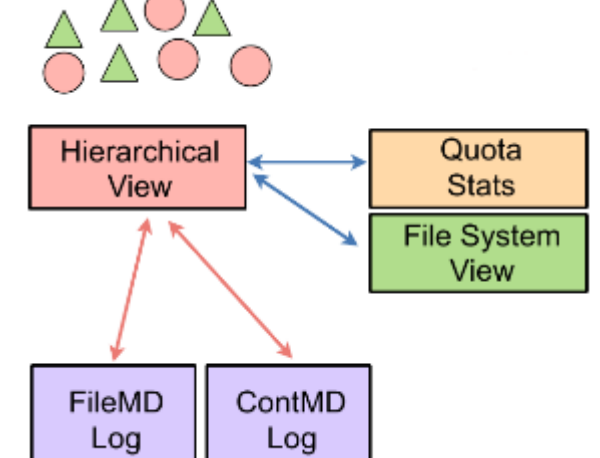

#### **Namespace architectures pros/cons**

#### • **Pros:**

- Using hashes all in memory **extremely fast**
- Every change is logged  $\rightarrow$  **low risk of data loss**
- Views rebuilt at each boot **high consistency**

#### • **Cons:**

- For big instances it requires **a lot** of RAM
- Booting the namespace from the change-log takes long

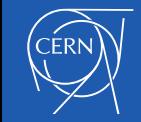

## **EOS Namespace Interface**

- Prepare the setting for different namespace implementations
- Abstract a **Namespace Interface** to avoid modifying other parts of the code
- **EOS citrine 4.\***
	- **Plugin manager** able not only to dynamically load but also stack plugins if necessary
	- **libEosNsInMemory.so**  the original in-memory namespace implementation
	- **libEosNsOnRados.so** possible implementation on top of libRados
	- **libEosNsOnFilesystem.so** possible implementation on top of a Linux filesystem

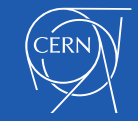

# **Why Redis?**

- **Redis** in-memory **data structure store**
- Separate data from the application logic and user interface
- Supports various data structures: strings, hashes, lists, sets, sorted sets etc.
- Namespace implementation: **libEosOnRedis.so**

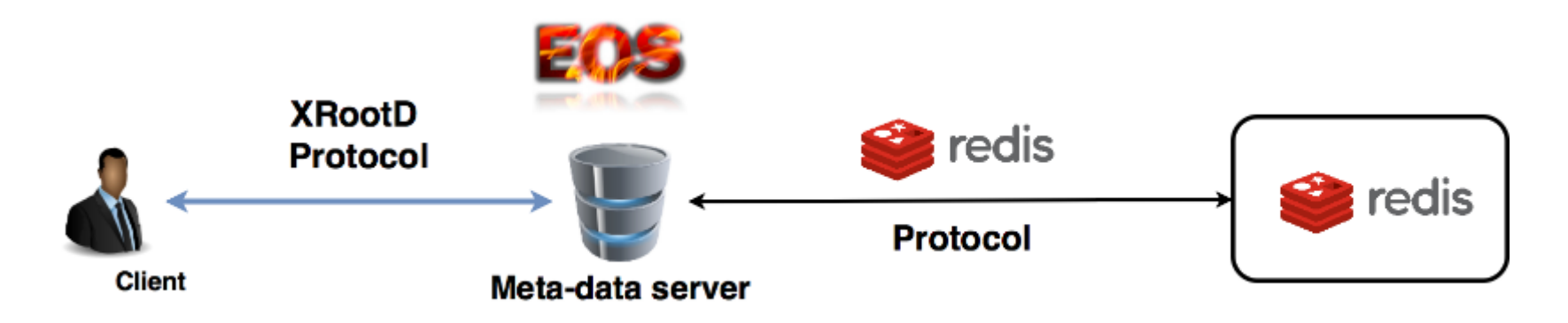

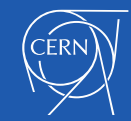

## **XRootD and Redis**

- Replace Redis backend with XRootD
- Implemented as an XRootD **protocol plugin** to be contributed upstream
- XRootD can use **RocksDB** as persistent key-value store

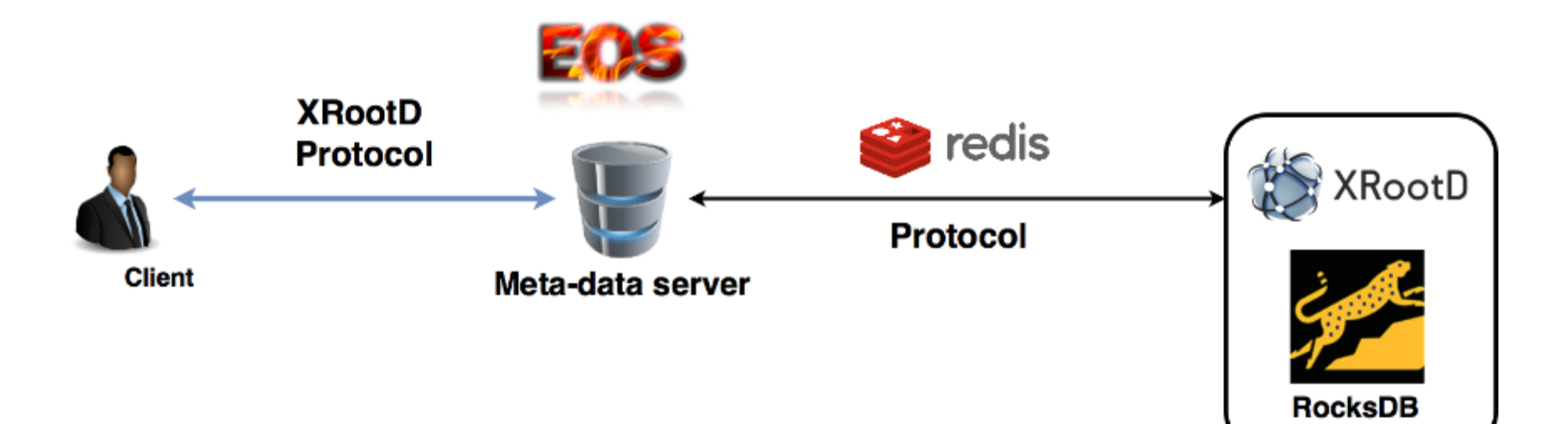

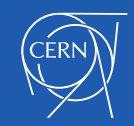

## **Namespace HA**

• Ensure high-availability using the **Raft consensus algorithm**

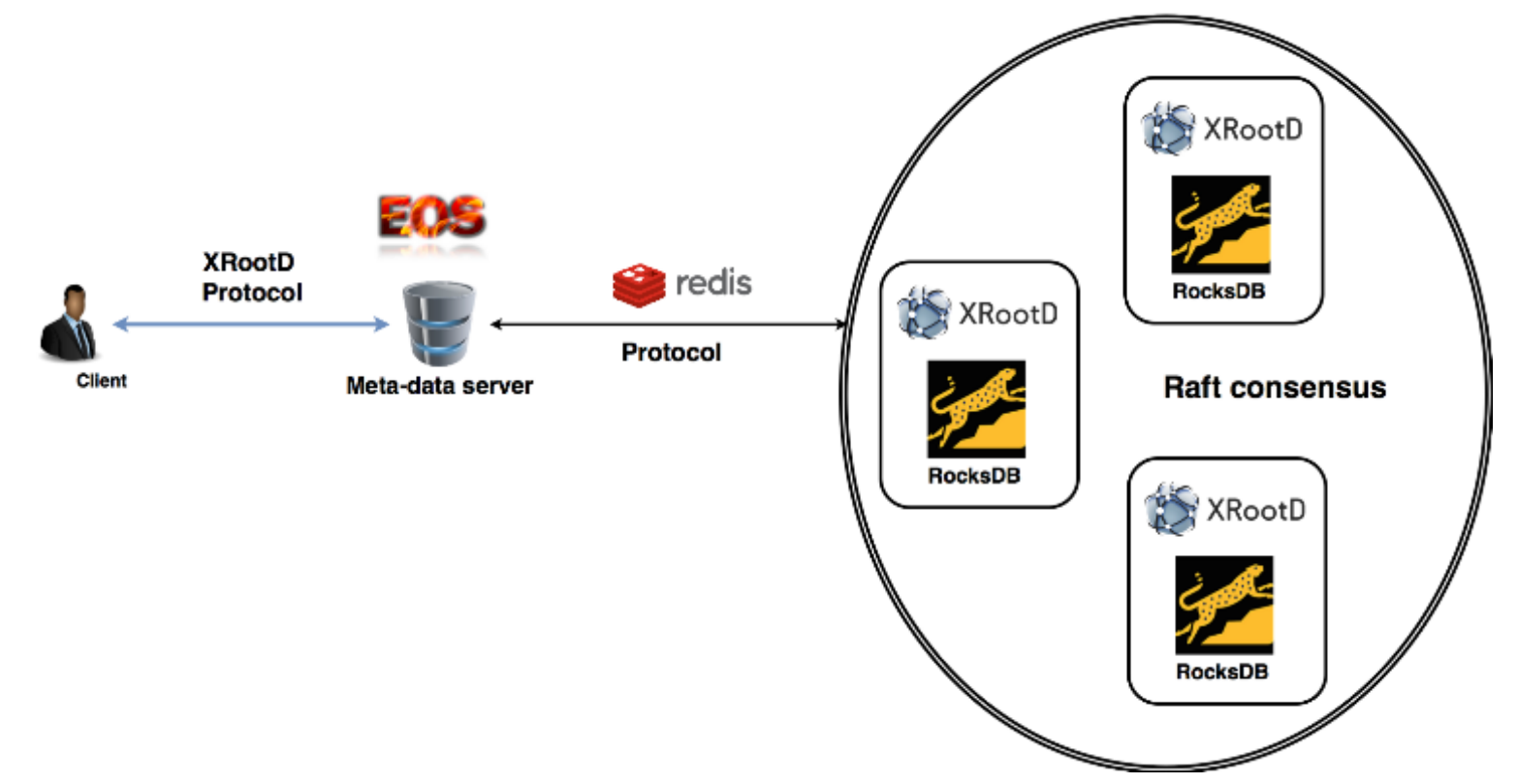

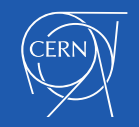

## **Summary**

#### • **EOS FUSE**

- Strategic development to satisfy as many use-cases as possible
- **EOS Kinetic plugin storage backend**
	- Evaluated different deployment scenarios
	- Fully integrated with the existing system

#### • **EOS Namespace**

- Separate the data form the application logic
- Prototype on top of Redis and HA using Raft

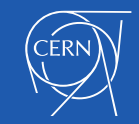

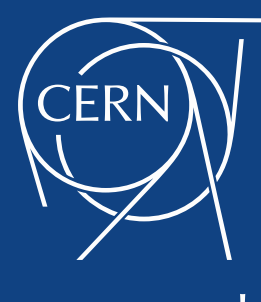

www.cern.ch